Programmation modulaire

*Algorithmique et Programmation C++ 2*

# *Introduction*

Lors de la réalisation du premier projet technologique de *Data-Mining*, la plupart des groupes ont utilisé un seul fichier source, considérant que pour un programme donné, un fichier source suffisait. Mais cette technique a de nombreux inconvénients :

- Impossible de travailler à plusieurs sur un seul fichier source ;
- Réutilisabilité quasiment nulle et reste faible si on dispose des sources ;
- Inefficacité pour la compilation : il faut recompiler systématiquement tout le projet à chaque modification ;
- Correction et maintenances difficiles.

**1**

# *Modules et librairies*

## **Les modules**

L'objectif des modules est de **structurer** les sources :

- faire des composants logiciels autonomes
- indépendance des composants (dépendances explicites)
- séparation claire de l'interface et de l'implémentation. L'implémentation sera compilée, et l'interface servira aux développeurs pour utiliser l'implémentation dont les détails sont inutiles.

Un **module** est un fichier d'implémentation, d'extension *.cc*, accompagné d'un ou plusieurs fichiers d'en-tête (interface). C'est une unité de compilation, c'est-à-dire qu'il ne peut être compilé par morceaux.

En C++, on confond interface et déclaration, mais ce n'est pas la même chose dans d'autres langages. Ainsi, en C++, la déclaration d'une classe inclut les membres privés, alors que, comme leur nom l'indique, ils ne font pas partie de l'interface, puisqu'ils ne sont pas accessibles de l'extérieur.

On distingue :

- l'interface (fichiers *.h* ou *.hh*) : ce sont uniquement les déclarations, sans code, sans définitions de variables globales, sans création d'objet. Un fichier d'en-tête est seulement composé des déclarations de types, de classes, de macros, de déclarations de variables et de fonctions externes.
- l'implémentation (fichiers *.cc*) : le code, sans oublier l'inclusion des fichiers d'en tête.

#### *Exemple :*

Imaginons que nous travaillons avec un composant pour la manipulation des fichiers sons pour Unix, composé de 4 modules :

- son\_io : entrée-sortie
- son\_dsp : traitements acoustiques
- son\_gui : interface graphique
- son\_main : programme principal

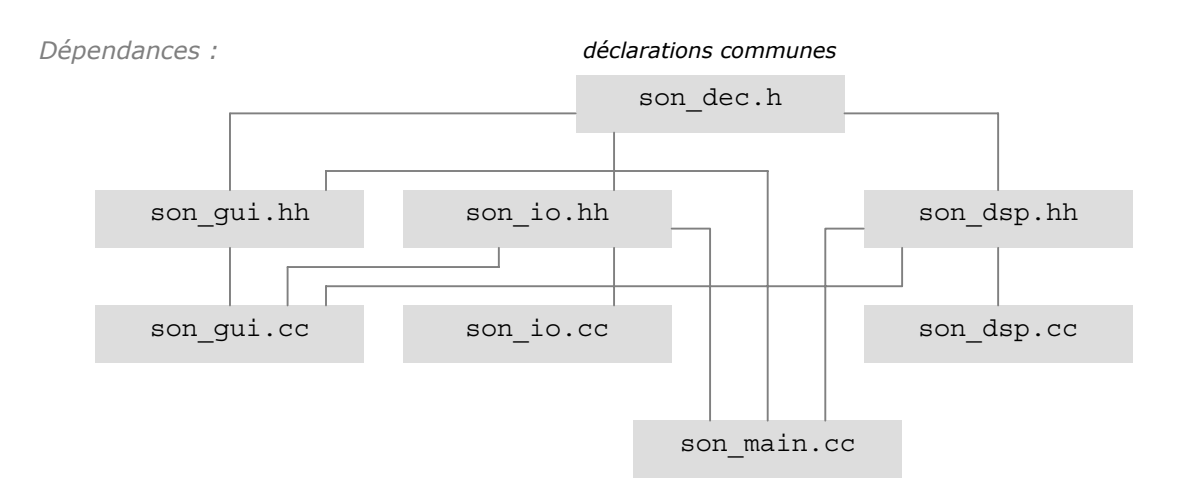

## **Les librairies**

Les **librairies** regroupent un ensemble de modules. Dans une implémentation complète de C++, on trouve un certain nombre de librairies :

- librairies C++ standard (*libc*) ;
- librairies mathématiques ;
- $e$ tc.

Il y a différents types de librairies :

- les archives (fichiers *.a*) qui sont statiques
- les librairies dynamiques dont le code est partagé entre les différents utilisateurs, et dont le code est **réentrant**, c'est-à-dire exécutable simultanément par plusieurs utilisateurs.

### **Construction d'une librairie** *Regroupement des modules :* ar <commande> <nom librairie> <liste des modules> *Création de la table des matières (optionnelle) :* ranlib <nom librairie>

Les librairies sont utilisées en incluant les en-têtes des modules utilisés, ce qui provoque le 'linkage' de la librairie.

*Exemple :* aCC son\_main.cc –lson Ceci provoque l'inclusion de libson.a

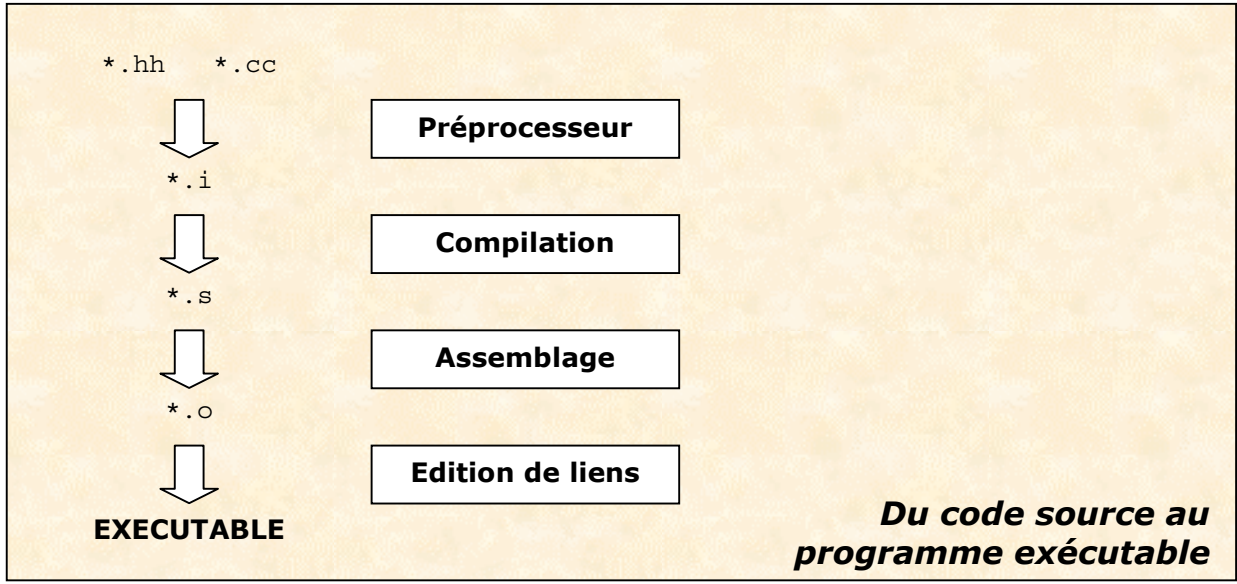

# *Quelques outils de développement dans un environnement Unix*

#### **Make**

- Génération de commandes à partir de fichiers de dépendances.
- Cet outil n'est pas spécifique à la compilation
- Gestion des mises à jour basée sur l'heure système (synchronisation des serveurs, etc.)

**Makefile** *Forme générale d'un fichier de dépendance :* <cible> : <liste de fichiers> <tab> <commande>

*Exemple de Makefile :*

son : son io.o son qui.o son dsp.o son main.cc aCC –o son son\_main.cc son\_gui.o son\_dsp.o son\_io.o

On compile *son* après avoir vérifié les mises à jour des dépendances, et si une des dépendances possède une date de dernière modification plus récente que *son*, alors le fichier est recompilé, en exécutant la ligne située juste en dessous.

```
son io.o : son io.h son io.cc son dec.h
 aCC –c son_io.cc
son gui.o : son gui.h son gui.cc son dex.h
 aCC –c son_gui.cc
son dsp.o : son dsp.h son dsp.cc son dec.h
 aCC –c son_dsp.cc
```

```
Make
```
*Utilisation de la commande Make :* make -f <nom de fichier>

Si on tape make tout court, cela revient a taper make –f makefile.

#### **Définition des variables dans un Makefile**

*Déclaration et initialisation :* <id>=<valeur> *Utilisation (évaluation) :*  $$(*i*d>)$ 

*Exemple :*

Sous Unix : CC=aCC OPTS=-or

Sous Linux :  $CC=q++$ OPTS=-04 –m pentiumpro

Partie commune : son : son\_io.o son\_gui.o son\_dsp.o son\_main.cc \$(CC) \$(OPTS) son\_main.cc son\_gui.o son\_io.o son\_dsp.o

Remarque : **Make** n'est pas forcément associé au langage C et à une plate-forme de type Unix. On peut l'utiliser par exemple pour compiler des programmes Java sur n'importe quelle type de plate-forme, notamment sous Linux.

# **Le Debugger**

Sur un projet, la partie correction des bugs peut prendre du temps. Un **debugger** permet d'accélérer grâce à ses fonctionnalités :

- aide à la correction du programme
- mode pas à pas
- **trace du contenu des variables**
- retour arrière : revenir en arrière dans l'exécution n'est pas toujours possible
- interruption de l'exécution par des breakpoints, qui peuvent être en fonction de la valeur d'une expression (pas à pas dans une passage donné d'une itération, par exemple)
- analyse des fichiers core (segmentation fault) pour retrouver l'état du programme au moment du plantage

Le Debugger s'utilise en compilant avec l'option -g : aCC -g -o exemple exemple.c

## **Le Profiler**

C'est un outil qui permet d'analyser les performances d'un programme :

- temps consommé par les différentes fonctions,
- nombre d'appels.

#### Principe :

- inclusion de traces dans le code compilé,
- production automatique d'un rapport.

*Utilisation :*

```
aCC –G –o exemple exemple.cc
g++ -p –o exemple exemple.cc
```
Exécution :

- analyse à posteriori ;
- dépendante des paramètres du programme (entrés par l'utilisateur parfois) ;
- production du rapport gmon.out

Pour la mise en forme du rapport, utiliser par exemple *Gprof*.

*Exemple :*

gmon.out > exemple.gprof

**Important** : Quelque soient les optimisations du code que l'on fera, elles seront toujours fortement négligeables par rapport aux optimisations algorithmiques qui pourront être effectuées.

### **Gestionnaire de versions**

#### Le **gestionnaire de versions** permet de :

- conserver et restituer les différentes versions des composants,
- maintenir l'historique des modifications,
- gérer les conflits d'accès
- distribuer les versions (avec un accès éventuellement sécurisé)

Citons par exemple des outils tels que : *rCS*, *cVS*, ou *SCCS*.

# **Outils de configuration**

**autoconf** : Recherche la configuration de l'ordinateur sur à peu près n'importe quelle plateforme.

**automake** : A partir du fichier de configuration, crée un makefile

Principe :

- adaptation au contexte de compilation et d'exécution,
- génération automatique de fichiers de configuration et de makefiles.

## **Divers**

- **Documentation** (à partir de l'analyse des sources et des commentaires) : génération automatique en *latex*, en *html*, en *sgml*, citons *doc++*, *doxygen++* sous C et *idl* sous C++ ;
- **Mise en page du code** : *lclint* (formatte les codes C++) ;
- **Générateurs d'interfaces** (comme sous *Visual Basic*) ;
- **Outils de modélisation** (génère le code en fonction du schéma de dépendance).